Thursday Sept .  $\sqrt{2}$ Lecture 5

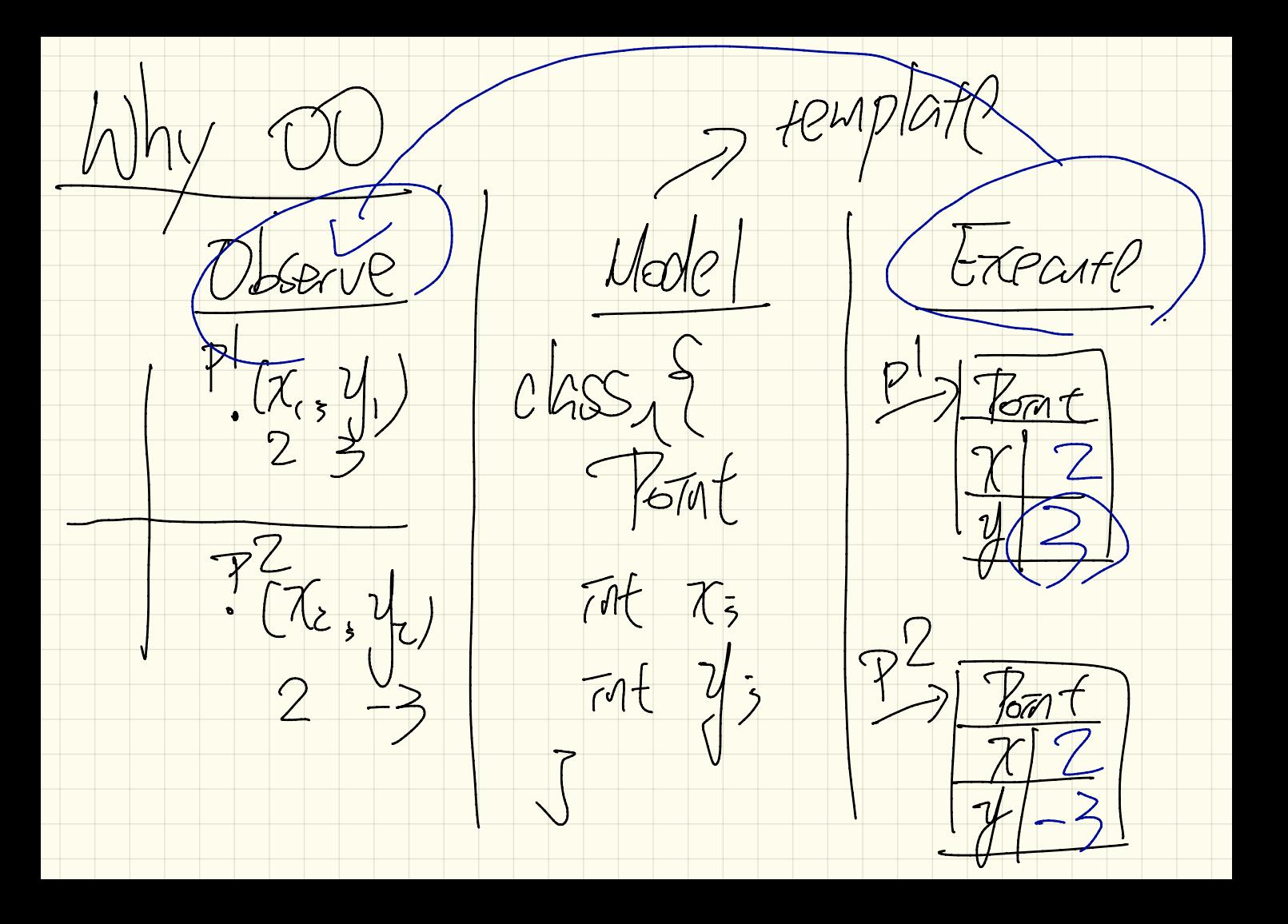

 $776(2,5)$ point objects P.C. pointext-pct<br>pointext-pct POGET 2) Calling the Same part method on different method wind objects you notation  $72.9021()$  $P^2$ . move $O_p(z)$ 

Gruen Some natural language<br>reguments s<br>we can: Can ask something<br>/. Identify nowns ask attributes early classes) or attributes 2. Identify verbs as

Cantext  $\frac{1}{\sqrt{m}}$  $\frac{5}{5}$ Fonathan  $184501$  $142$  $\mathbb{A}\mathbb{A}$ aftribute" Values ave two method calls These shore the same definition

Metant values

When unitedized, variables can

be assigned their detault values Mint Jong O Strang Vnull Reference of  $f|_{out}$  0.0 Type no address<br>of strag object, leag  $\frac{1}{200}$ ear Lla

Olass, Point 2  $class$  Font Ap  $\frac{1}{2}$ double 13  $max_{i}(\frac{1}{i})$ double 2/5 Fourt p = new fourth Point ()  $\begin{array}{c|c|c|c|c} \hline \text{O} & \text{O} & \text{O} & \text{O} & \text{O} \\ \hline \text{O} & \text{P} & \text{O} & \text{O} & \text{O} & \text{O} \\ \hline \end{array}$  $3$  default values User/Client CBB p foto  $\sqrt{ab}$ Onle dedaye a variable P. C 100 Q 3 Fort 100  $supp178$ p can only stave addresses af a memory partial that store Point Emprimation. Kat ap. 2) Allocate a memory portan for Storing

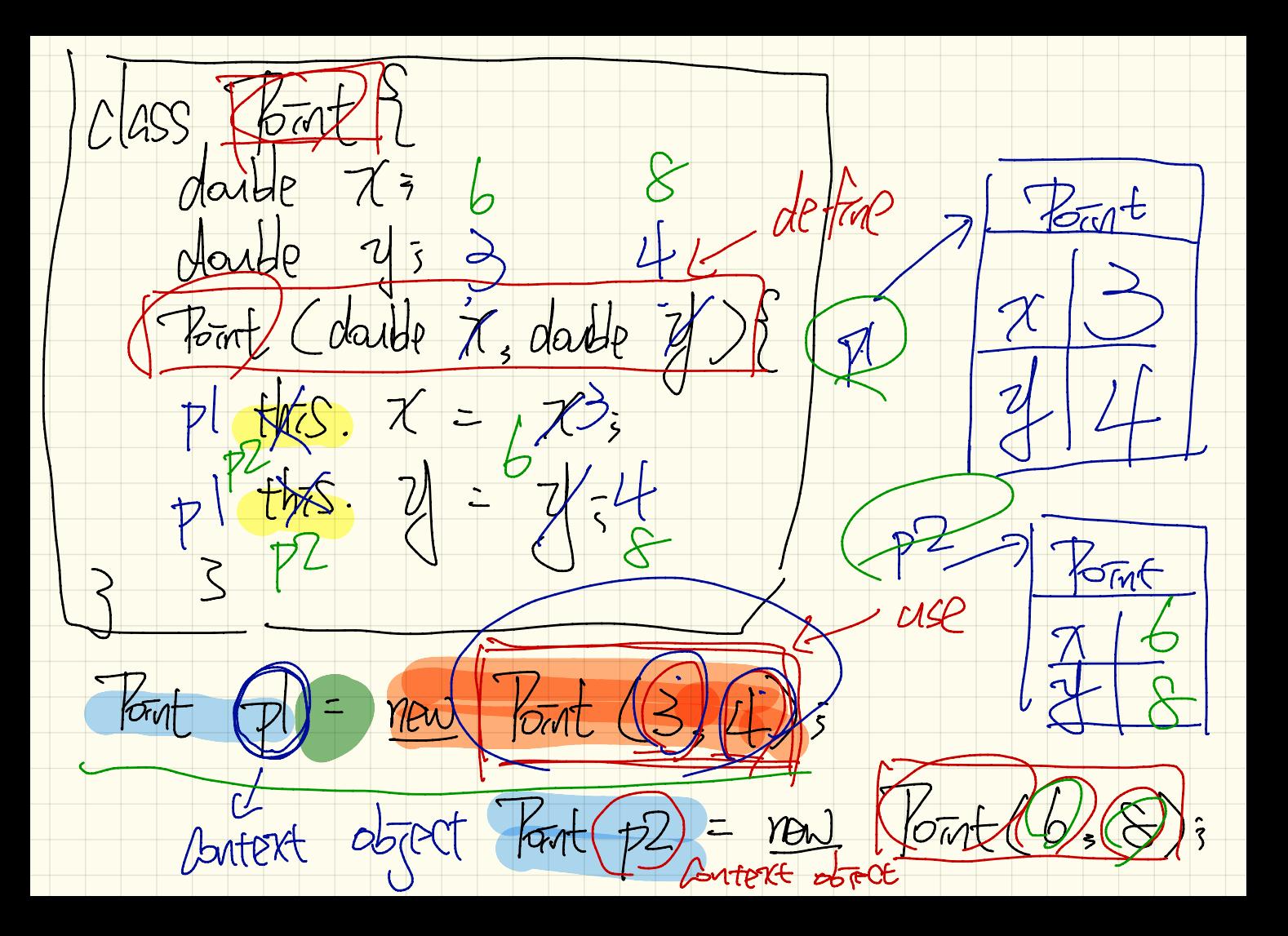

Forat  $P| = new$  $\sqrt{2\pi}F = \frac{1}{2}$  $\frac{1}{\sqrt{2}}$  $p \mid z \mid p \nmid 5$  $pl. \chi = b$ 72-7 Point  $72.7?$  $\frac{1}{2}$ 

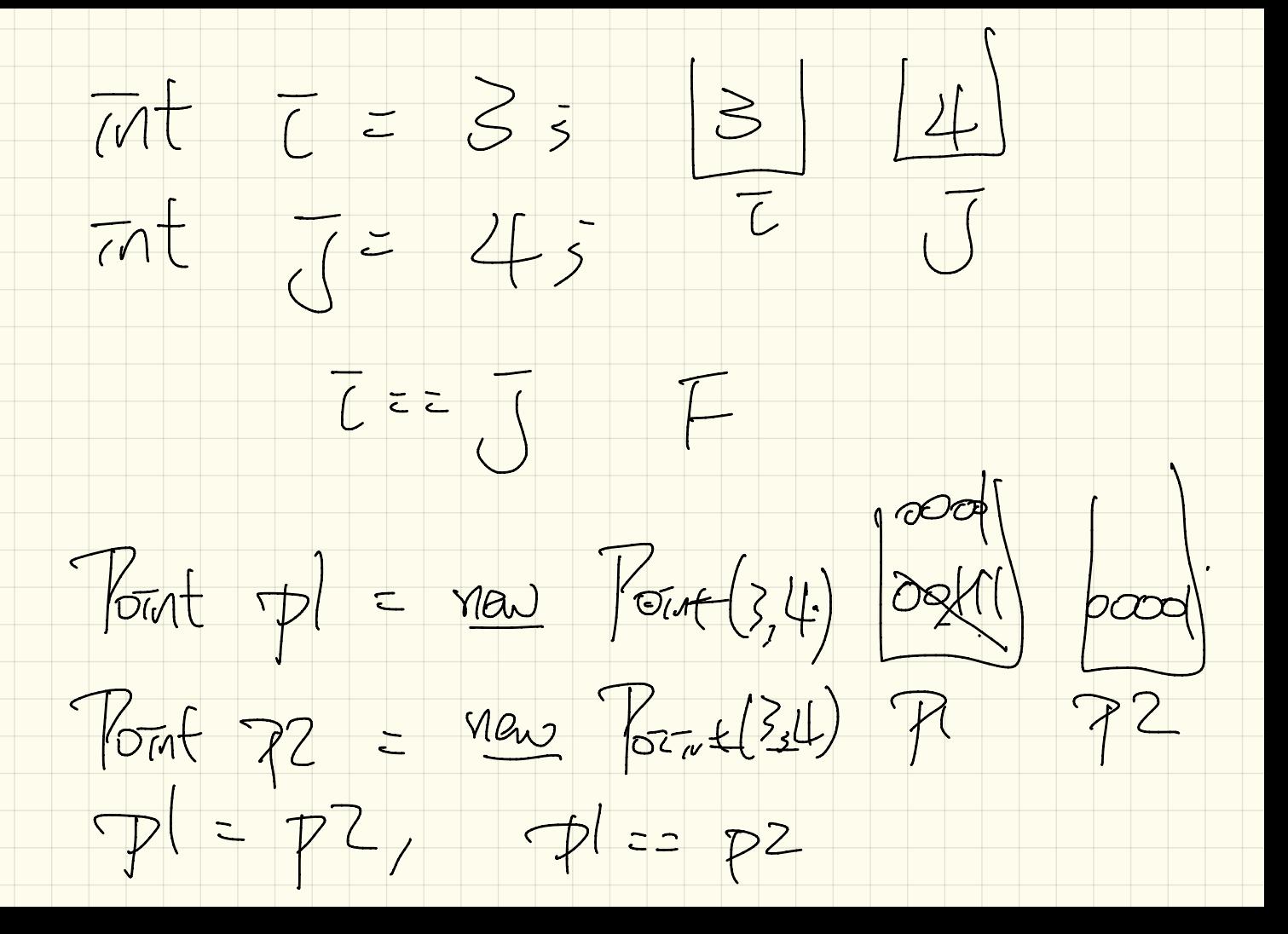